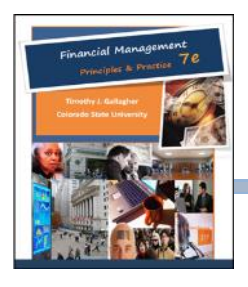

## **Check Out this Popular Spreadsheet Supplement!**

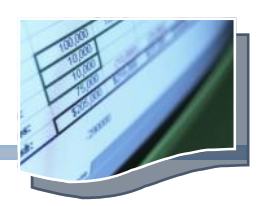

**7e** Spreadsheet TutorPak™ *Tutorial, Step-thru Applications, and Topic Roadmap*  **or** *Microsoft Excel™*

Created by the textbook author, Tim Gallagher, PhD., and his colleague at Colorado State University, Hong Miao, PhD, 7e Spreadsheet TutorPak features four handy tools to help students understand *Microsoft Excel™* spreadsheets, and then both practice and apply their spreadsheet skills to meet the objectives of this course.

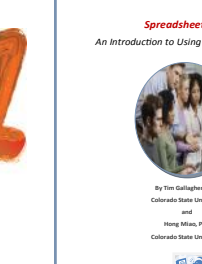

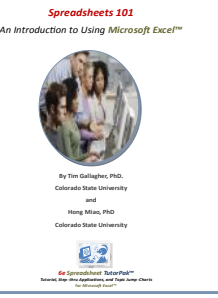

*Spreadsheets 101: An Introduction to Using Microsoft Excel™:*  this 25-page booklet helps students learn how to create and manipulate *Microsoft Excel™* spreadsheets so they can apply these skills to solve financial problems on their own. The tutorial starts with simple concepts such as inserting and deleting rows and columns, copying and pasting with absolute and relative addresses, and then tackles more complex applications like looking up financial functions, graphing, and how to use macros. (Format: PDF)

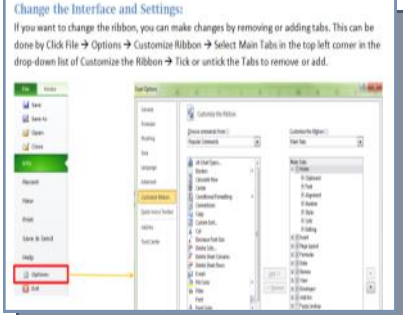

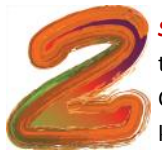

*Spreadsheet Step-thru Applications:* Tied to specific problems in 7e, these *Microsoft Excel™* spreadsheets feature built-in macros that allow students to see the spreadsheet being built, step by step, up to the point where the problem being addressed is solved. Correlated to chapters where a new concept is introduced, the spreadsheets are set up with macros that allow the student to hit a key to move from *step 1 to step n,* so the student simply opens the downloaded spreadsheet and follows the directions. Students test their mastery by enter data into the spreadsheet. A macro causes the spreadsheet to "reply," and the student responds with the next

indicated step, and so on until the problem is solved. While useful for testing mastery for all concepts, this application is a great tool for helping student grasp the future value of a single amount, present value of a single amount, future value of an annuity, and internal rate of return. In all problems solved in the main body of each chapter, where algebraic, table, and financial calculator solutions are shown, the Excel approach to solving these problems is now offered. (Format *Microsoft Excel™* )

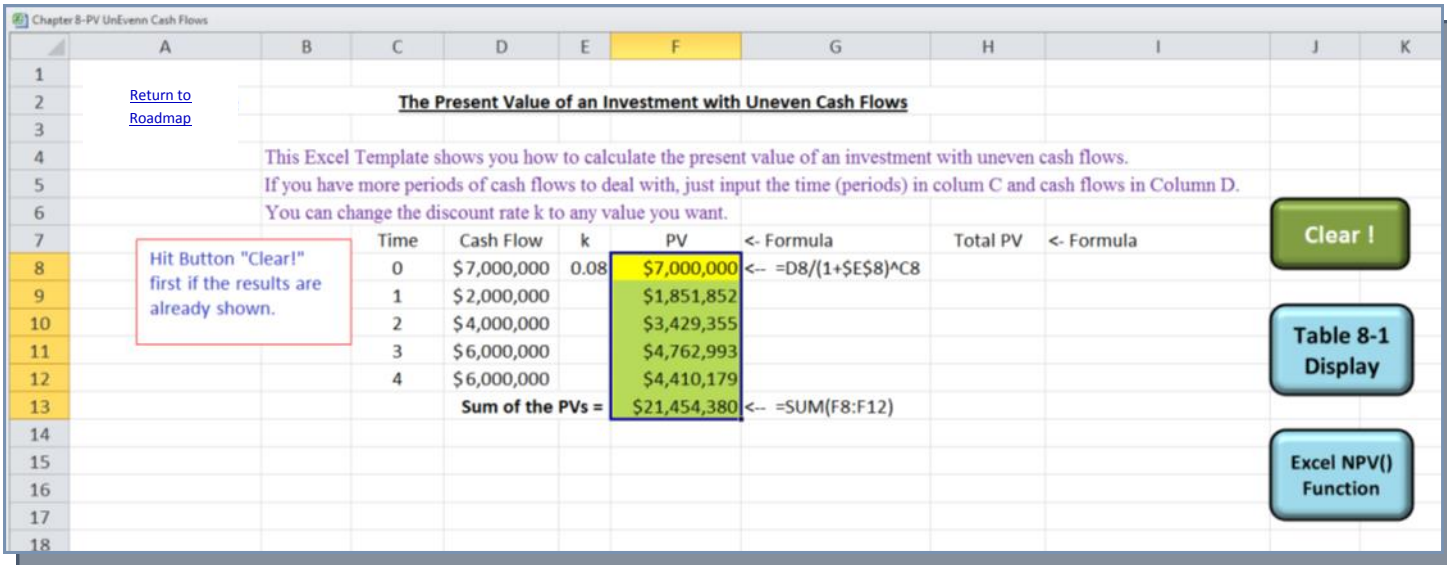

## **Spreadsheet Supplements (contd.)**

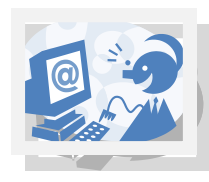

**7e** Spreadsheet TutorPak™ *Tutorial, Step-thru Applications, and Topic Roadmap*  **or** *Microsoft Excel™*

## Features (contd.):

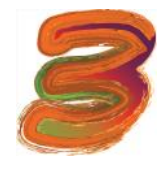

*Enhanced Microsoft Excel™ Spreadsheets:*Designed to provide dynamic illustration of important financial concepts presented in the textbook. For example, an amortization table is provided that allows students to vary the loan amount, interest rate, and maturity of an amortized loan and see the resulting changes to the month-by-month figures. Mean, standard deviation, and correlation coefficient input values can be changed by the student with two-asset portfolio values, including a graph, are generated. Price, variable cost, and

fixed cost figures can be varied by the students with the resulting break-even information, including a graph, provided by the spreadsheet. These are just a few examples of how important finance concepts are presented in a dynamic way to facilitate learning, rather than relying on only a static two dimensional page. (Format *Microsoft Excel™* )

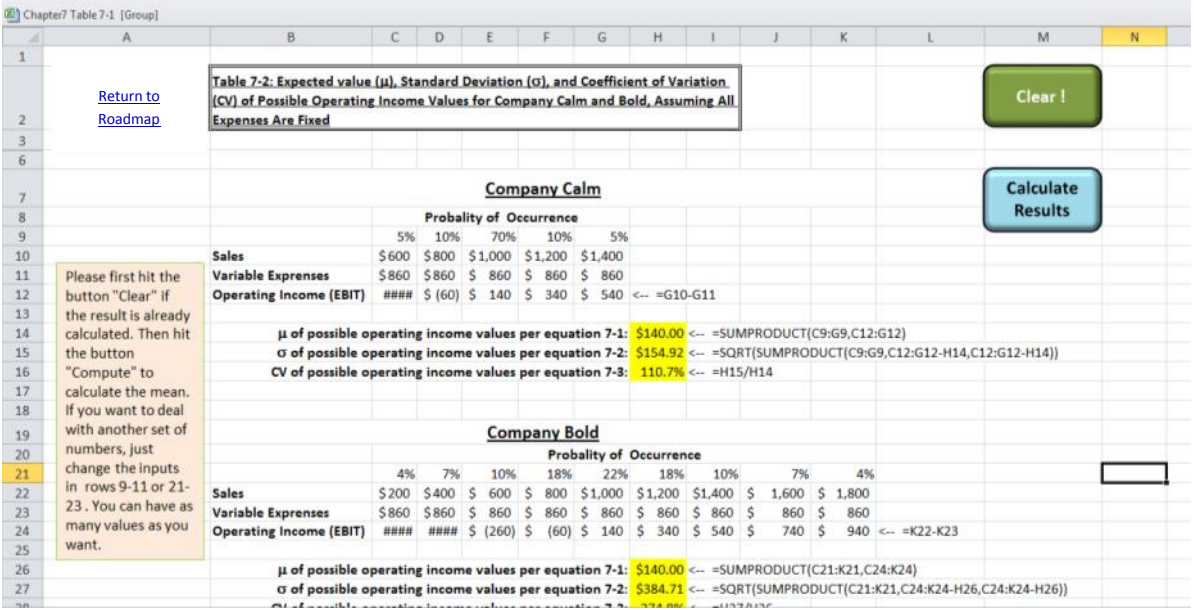

Roadmap: Lists and describes in detail the Step-thru Applications by chapter, with handy bookmarks, so students can jump right to the Step -thru Application they want to work on. (Format: *Microsoft Excel™* )

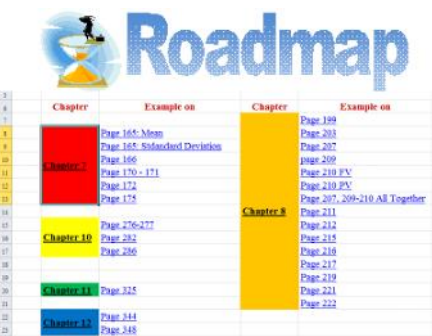

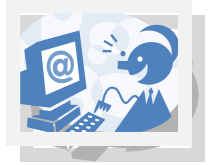

**7e** Spreadsheet TutorPak™ *Tutorial, Step-thru Applications, and Topic Roadmap*  **or** *Microsoft Excel™*

Affordabl

**BUNDLE PRICE: \$5.00** when bundled with 7e purchased at Textbook Media web site.

**STAND ALONE PRICE: \$9.95 www textbookemedia com**

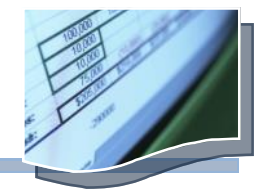